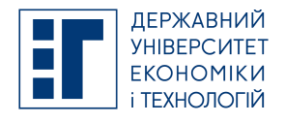

# **SYLLABUS / РОБОЧА ПРОГРАМА НАВЧАЛЬНОЇ ДИСЦИПЛІНИ**

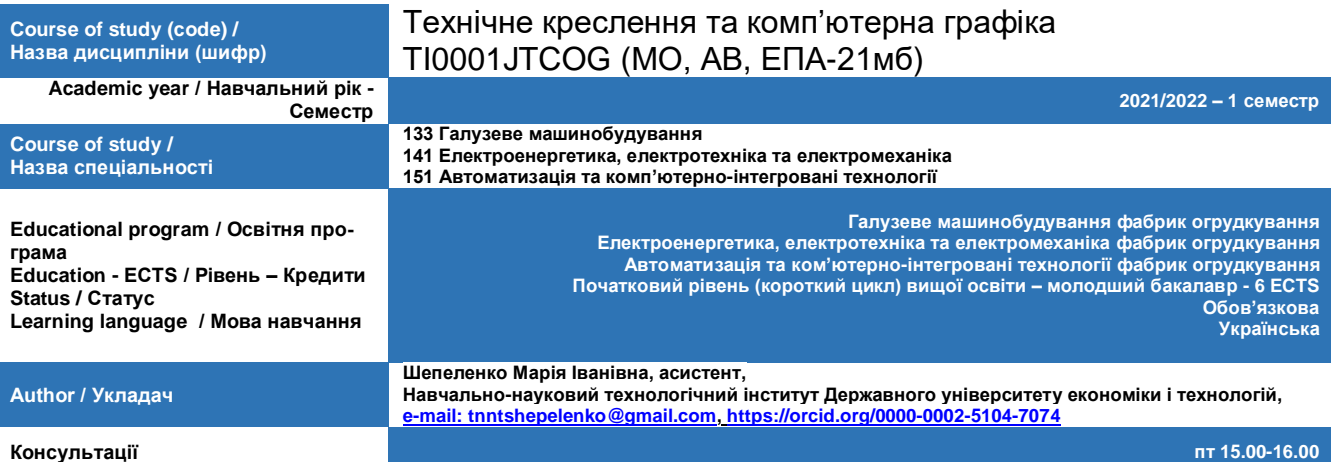

### **A. OBJECTIVE OF THE SUBJECT / МЕТА ТА ЗАВДАННЯ ДИСЦИПЛІНИ**

Технічне креслення та комп'ютерна графіка є однією з основних загально-технічних дисциплін, яка дозволяє набути навички та вміння для розуміння технічних завдань. Метою курсу «Технічне креслення та комп'ютерна графіка» є отримування та застосовування нових знань, умінь, навичок для професійного та особистісного розвитку. **B. SUBJECT PROGRAM / ПРОГРАМА ДИСЦИПЛІНИ**

# *Тема 1. Основи нарисної геометрії.*

Лінії креслення та виконання написів на кресленнях. Стандартні лінії креслення. Формати креслення. Основний напис креслення.

Заходи креслення технічних контурів. Масштаби: визначення, позначення, використання. Нанесення розмірів на кресленнях. Ухил та конусність. Виконання графічних вправ на ділення кола на 3,4,5,6,8,12 рівних частин.

Площини. Проекції площини. Класифікація площин. Головні лінії площини. Належність точки площині. Сліди площини.

Взаємне положення прямої і площини (поверхні). Точка та пряма на площині. Паралельність прямої та площини, двох площин. Паралельність та перпендикулярність прямої і площини, двох площин. Лінії перетину площин. Аксонометричні проекції. Загальні питання про аксонометричні проекції.

#### *Тема 2. Технічне креслення.*

Поверхні геометричних тіл. Визначення поверхні і тіла. Проекціювання геометричних тіл на три площини проекцій. Побудова проекцій точок, що лежать на поверхнях геометричних тіл. Розгортка геометричних тіл.

Перетин поверхонь проекційною площиною. Визначення натуральної величини перерізу. Розгортка поверхонь. Поняття про переріз. Переріз геометричних тіл проекційними площинами. Побудова проекцій фігури перерізу. Натуральна величина фігури перерізу. Розгортка поверхонь зрізаних геометричних тіл.

Особливості в машинобудівному кресленні. Вплив якості виконання робочого креслення на якість виробів. Значення ЕОМ у сучасному проектуванні, наукових дослідженнях, рішеннях геометричних задач. Розвиток комп'ютерної графіки.

Елементи технічного рисування. Поняття про технічний рисунок та його призначення. Техніка рисування плоских фігур та об`ємних моделей. Нанесення світлотіні на рисунку. Виконання технічних рисунків деталей машин або учбових моделей з натури або за їх комплексним кресленням. Різьба. Умовне зображення та позначення різьби на кресленні.

#### *Тема 3. Використання КОМПАС-3D у комп`ютерній графіці.*

Поняття про комп'ютерну графіку.Загальні відомості про КОМПАС-3D. Графічний інтерфейс. Структура графічного пакету. Найбільше часто використовувані команди при кресленні в двомірному просторі. Засоби креслення КОМ-ПАС-3D у тривимірному просторі. Впровадження тривимірних координат*.*

#### *Тема 4. Основи тривимірного моделювання.*

Поняття про тривимірну графіку*.* Загальні відомості про можливості КОМПАС-3D в моделюванні твердотілої моделі. 3D побудова геометричних тіл, обмежених плоскими поверхнями. 3D побудова геометричних тіл обертання. 3D побудова простих деталей. Моделювання тривимірної деталі. Моделювання тримірного складання. **C. LIST OF COMPETENCIES AND STUDIES TARGETED RESULTS / ПЕРЕЛІК КОМПЕТЕНТНОСТЕЙ ТА ПРОГРАМНИХ РЕЗУЛЬТАТІВ** 

#### **НАВЧАННЯ**

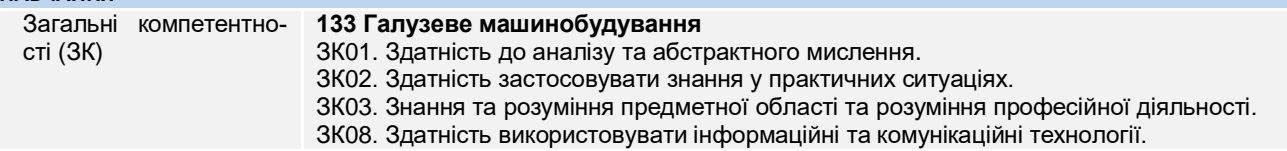

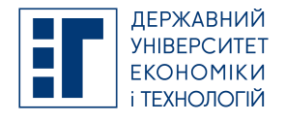

# **SYLLABUS / РОБОЧА ПРОГРАМА НАВЧАЛЬНОЇ ДИСЦИПЛІНИ**

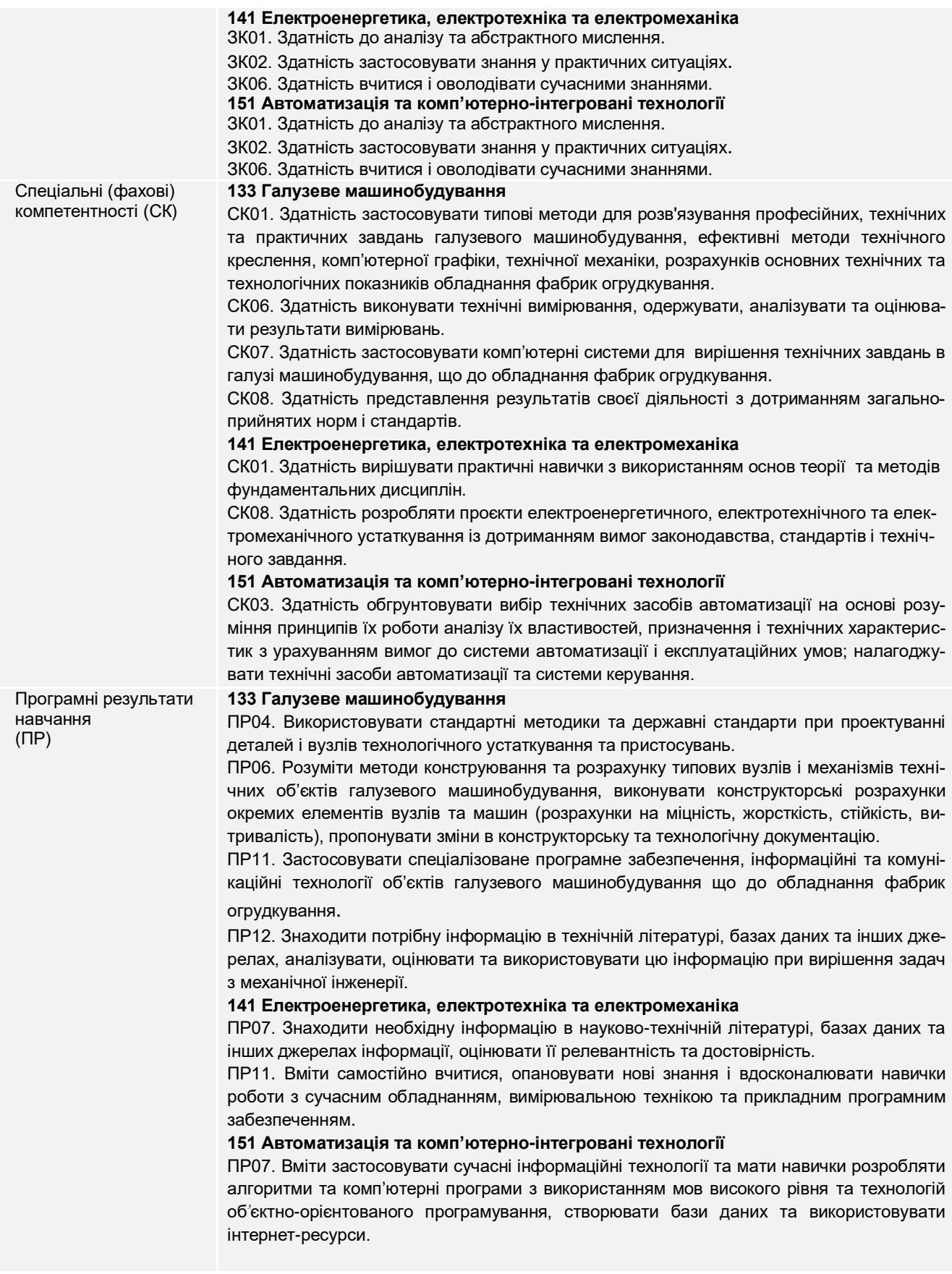

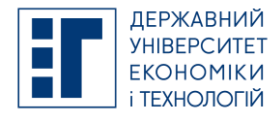

# **SYLLABUS / РОБОЧА ПРОГРАМА НАВЧАЛЬНОЇ ДИСЦИПЛІНИ**

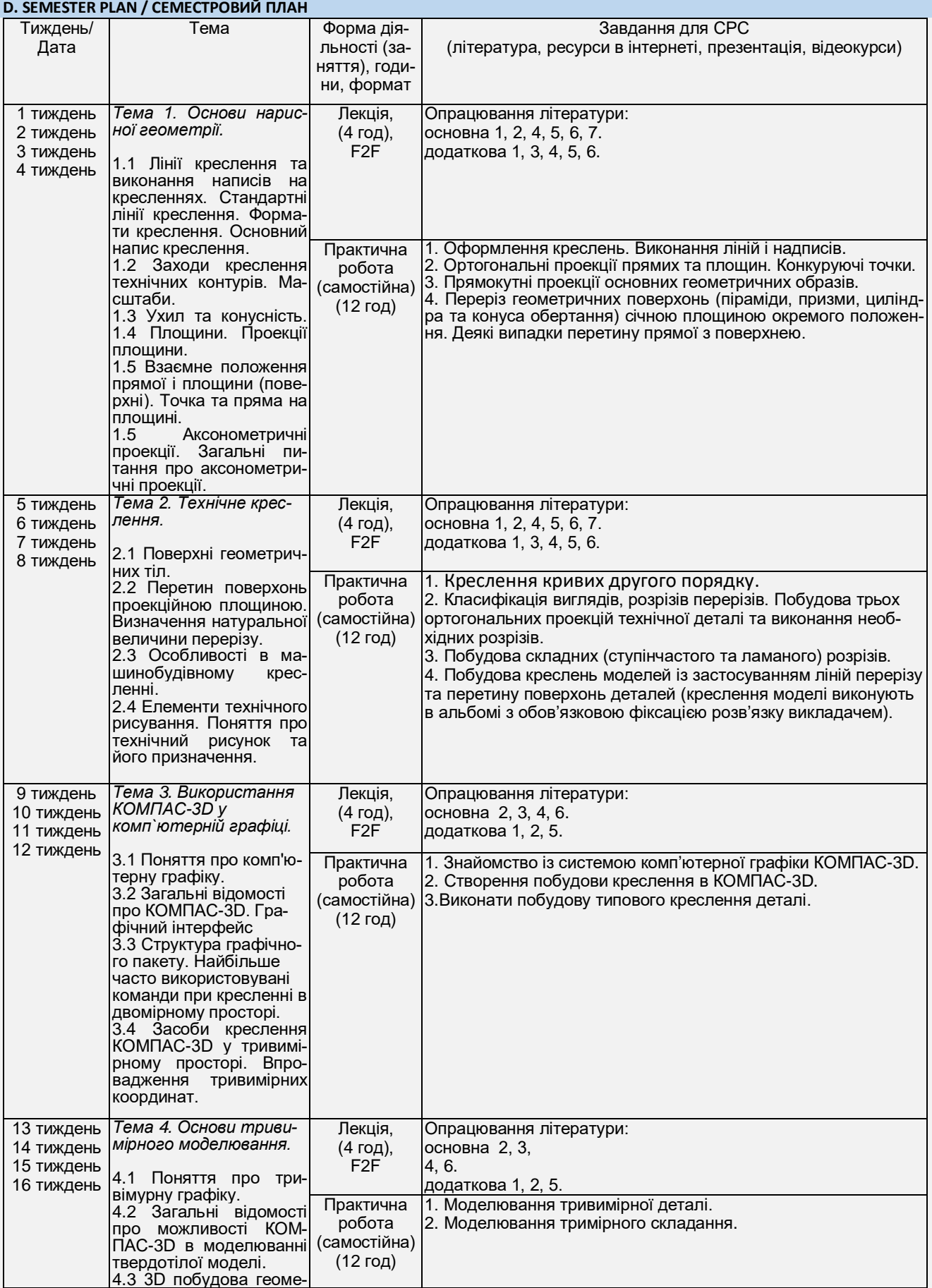

ДЕРЖАВНИЙ УНІВЕРСИТЕТ ЕКОНОМІКИ І ТЕХНОЛОГІЙ

Вул. Медична, 16, Kривий Ріг, 50005, тел. +38(097)214-88-69. e-mail: duet.edu.ua

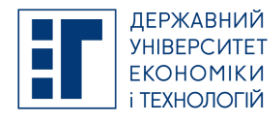

## **SYLLABUS / РОБОЧА ПРОГРАМА НАВЧАЛЬНОЇ ДИСЦИПЛІНИ**

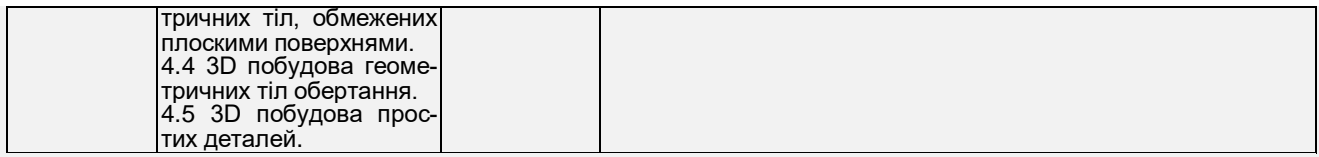

Вивчення дисципліни передбачає виконання двох поза аудиторних контрольних (модульних) робіт. *Перша контрольна модульна робота в*иконується за темою 1-2, друга відповідно до тем 3-4 у письмовій та графі-<br>чній формах. Під час виконання студенти мають: продемонструвати уміння розв'язувати комплексні задачі; проде стандарти технічного креслення; вміти аналізувати технічні креслення; продемонструвати набуті навички володіння комп'ютерної графіки.

Вивчення дисципліни передбачає виконання індивідуальних завдань, які оформлюються студентом в вигляді аль-<br>бому графічних робіт. Також кожен студент індивідуально вивчає наступні питання:<br>1. Плоскі криві. Криві другого п

- 
- 2. Поверхні геометричних тіл. 3. Перерізи. Виносний елемент.
- 4. Нанесення розмірів та шорсткості.

Детальний план проведення практичних занять, завдання для практичних занять, самостійної та індивідуальної роботи містяться в системі MOODLE:

1. Методичні рекомендації для виконання практичних робіт та самостійної роботи з курсу «Технічне креслення та комп'ютерна графіка».

### **E. BASIC LITERATURE (OBLIGATORY TEXTBOOKS) / ОСНОВНА ЛІТЕРАТУРА (ОБОВ'ЯЗКОВІ ПІДРУЧНИКИ)**

- 1. Хаскин A.M. Черчение. Киев,: Высш. шк.,1985, 440с.
- 2. Сидоренко В.К. Технічне креслення. Львів: Оріяна-Нова, 2000.-497 с.
- 3. Інженерна та комп'ютерна графіка : Підручник / В.Є. Михайленко, В.М. Найдиш, А.М. Підкоритов, І.А. Скидан; За ред. В.Є. Михайленка. -2-ге вид., перероб.-К.: Вища шк., 2001. –350с.:іл.
- 4. Інженерна графіка : підручник для студентів вищих закладів освіти / В.Є. Михайленко, В.В Ванін., С.М. Ковальов; За ред. В.Є. Михайленка.- Львів: Піча Ю.В. ; К. : «Каравела»; Львів: «Новий Світ-2000», 2002.-284 с.
- 5. Михайленко В.Е., Ванін В.В. Інженерна графіка 3-є видання К.: Каравела, 2003 288с.
- 6. ДСТУ 3008-95 Документація. Звіти у сфері науки і техніки. Структура і правила оформлення. Чинний від 01.01.96.-К.: Держстандарт України,1995.-37с.

#### **F. COMPLEMENTARY LITERATURE / ДОДАТКОВА ЛІТЕРАТУРА**

- 1. Ванін В.В., Бліок А.В.,Гнітецька Г.О. Оформлення конструкторської документації: Навч. посіб. 3-є вид.-К.: Кара вела, 2004.-160 с.
- 2. Романычева Э.Т. и др. Инженерная и компьютерная графика. 2-е изд., перераб.-М.: ДМК Пресс, 2001. 592с.,ил
- 3. Гордон В.О., Солнцева Т.Е. Сборник задач по курсу начертательной геометрии. М.: Наука, 1981.
- 4. Гордон В.О., Семенцов-Огневский М.А. Курс начертательной геометрии. М.: Наука, 1988.
- 5. Фролов С.А., Воинов и др. Машиностроительное черчение. М., Машиностроение, 1981.
- 6. Боголюбов С.К. Индивидуальные задания по курсу черчения: Учебное пособие для учащихся. М. Высш. шк., 1989. – 368с.;ил.
- 7. Попова Г.Н., Алексеев С.Ю. Машиностроительное черчение. Справочник. М.: Машиностроение, 2004

#### **Посилання на інформаційні ресурси в Інтернеті, відео-лекції, інше методичне забезпечення**

- 1. Зєлов Є.О. Методичні вказівки до виконання домашнього завдання з курсу Інженерна та комп'ютерна графіка, Комплексні задачі. – Кривий Ріг КМІ НМетАУ.
- 2. Зєлов Є.О. Методичні вказівки до виконання домашнього завдання з курсу Інженерна та комп'ютерна графіка. Переріз тіла площиною загального положення, розвертка. – Кривий Ріг, КМІ НМетАУ.
- 3. Зєлов Є.О. Методичні вказівки до виконання домашнього завдання з курсу Інженерна та комп'ютерна графіка. Перетин тіл. . – Кривий Ріг КМІ НМетАУ.
- 4. Методичні вказівки до практичних занять з дисципліни «Інженерна графіка» (Розділ Графічне оформлення креслеників) для студентів усіх форм навчання / Уклад. Баранова О.І. – Кривий Ріг: НМетАУ, 2010.-25с.
- 5. Методичні вказівки до практичних занять з дисципліни «Інженерна графіка» (Розділ Основи нарисної геометрії) для студентів усіх форм навчання / Уклад. Баранова О.І. – Кривий Ріг: НМетАУ, 2010.-22с.
- 6. Методичні вказівки до практичних занять з дисципліни «Інженерна графіка» (Розділ Проекційне креслення. Елементи технічного креслення) для студентів усіх форм навчання / Уклад. Баранова О.І. – Кривий Ріг: НМетАУ, 2010.-32с.
- 7. Методичні вказівки до практичних занять з дисципліни «Інженерна графіка» (Розділ Машинобудівне креслення) для студентів усіх форм навчання / Уклад. Баранова О.І. – Кривий Ріг: НМетАУ, 2010.-34с.
- 8. Методичні вказівки до практичних занять з дисципліни «Інженерна графіка» (Розділ Креслення і схеми за спеціальністю) студентів усіх форм навчання / Уклад. Баранова О.І. – Кривий Ріг: НМетАУ, 2010.-46с.

#### **G. THE MOST IMPORTANT PUBLICATIONS OF THE AUTHOR(S) CONCERNING PROPOSED CLASSES / ОСНОВНІ ПУБЛІКАЦІЇ АВТОРА, ЩО ПОВЯЗАНІ З ТЕМАТИКОЮ ЗАПЛАНОВАНИХ ЗАНЯТТЬ**

- 1. Замицький О. В. 3D-моделювання в теплоенергетиці / О. В. Замицький, М. І. Шепеленко // Гірничий вісник : науково-технічний збірник. – Кривий Ріг, 2015. – Вип. 99. – С. 75–79.
- 2. Замыцкий О.В., Шепеленко М.И. Модернизация системы пневноснабжения горного оборудования // Міжнародна науково-технічна конференція. Матеріали конференції «Сталий розвиток промисловості та суспільства». Том 1. – Кривий Ріг. – 2016 - 244 с
- 3. Замицький О.В., Шепеленко М.І. Моделювання віртуальних фізичних експериментів для дослідження контактних повітроохолоджувачів / Всеукраїнська науково-практична конференція студентів та молодих вчених. Мате-

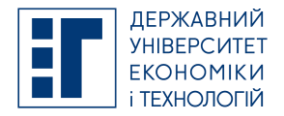

Курсова робота

# **SYLLABUS / РОБОЧА ПРОГРАМА НАВЧАЛЬНОЇ ДИСЦИПЛІНИ**

ріали конференції «Актуальні питання енергоефективності гірничого-металургійного виробництва». Кривий Ріг: ДВНЗ «КНУ», 2017. - с.49-50

- 4. Замицький О.В., Шепеленко М.І., Баранова О.І., Сандул Е.О. Принципи створення твердотілої комп'ютерної моделі контактного повітроохолоджувача / Всеукраїнська науково-практична конференція студентів та молодих вчених. Матеріали конференції «Актуальні питання енергоефективності гірничого-металургійного виробництва». Кривий Ріг: ДВНЗ «КНУ», 2017. - с.75-76
- 5. Роторний змішувач з вібруючими роликами.: пат. 145404. Україна: МПК B01F 11/00, B01F 13/00. № u202003861; заявл. 26.06.2020; надрук. 10.12.2020, Бюл.№23

#### **H. PREREQUISITE AND POSTREQUISITE / ПРЕРЕКВІЗИТИ ТА ПОСТРЕКВІЗИТИ**

Навчальна дисципліна базується на нормативних та за вибором навчальних дисциплінах і є необхідною для опанування подальших навчальних дисциплін «Опір матеріалів», «Технічна механіка», «Деталі машин», «Взаємозамінність, стандартизація та технічні вимірювання» тощо.

Обов'язкового знання іноземних мов не потребує

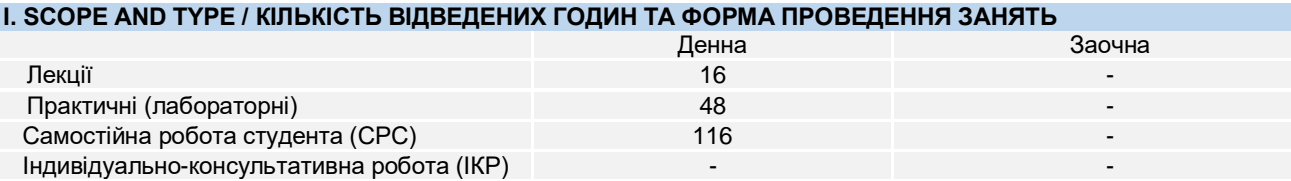

### **J. CURRENT AND FINAL EVALUATION / ПОТОЧНЕ ТА ПІДСУМКОВЕ ОЦІНЮВАННЯ**

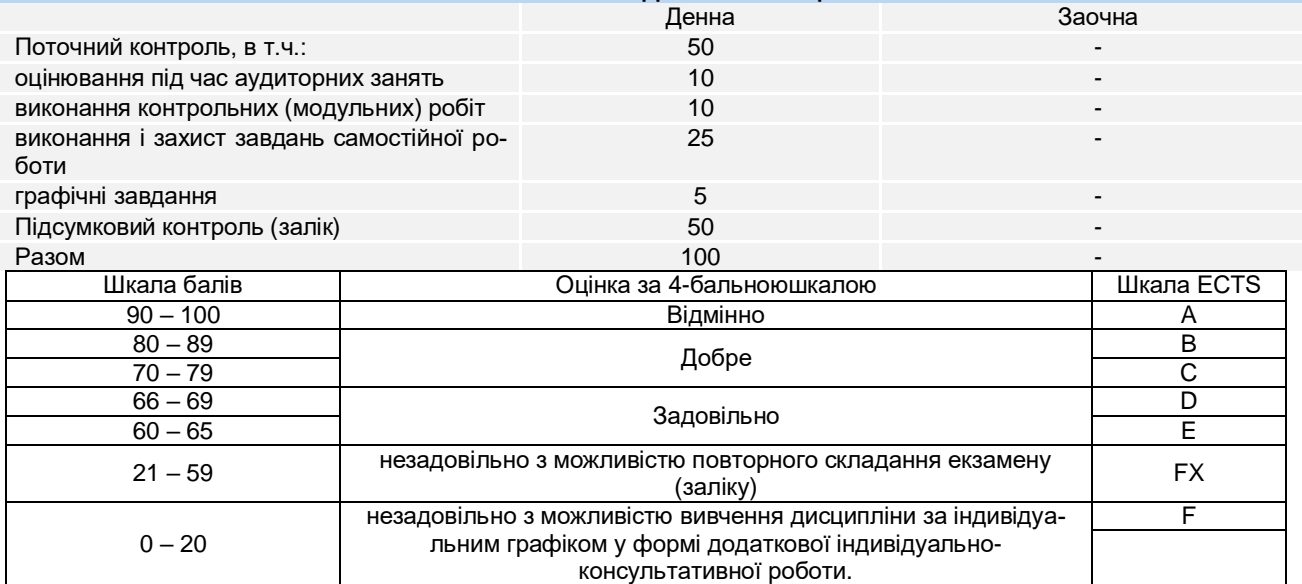

#### **K. CODE OF CONDUCT OF THE COURSE / КОДЕКС ПОВЕДІНКИ ПІД ЧАС ВИВЧЕННЯ КУРСУ**

Для успішного проходження курсу та складання контрольних заходів необхідним є виконання наступних обов'язків:

- не запізнюватися на заняття:
- не пропускати заняття (як лекційні. так і практичні), в разі хвороби мати довідку або її ксерокопію;
- самостійно опрацьовувати весь лекційний матеріал та ресурси для самостійної роботи;
- при підготовці графічного завдання, оцінюється якість та правильність виконання роботи. Робота повинна бути надіслана до 15:00 за три дні до екзамену. Усі студенти без винятку повинні обов'язково підготувати графічне завдання, відсутність якого з будь-яких причин не може бути виправданням.
- конструктивно підтримувати зворотній зв'язок з викладачем на всіх етапах проходження курсу (особливо під час виконання індивідуальних завдань);
- своєчасно і самостійно виконувати всі передбачені програмою практичні завдання;
- брати очну участь у контрольних заходах;
- будь-яке відтворення результатів чужої праці (виключаючи практичні роботи), в тому числі використання завантажених з інтернету матеріалів, як власних результатів, кваліфікується, як порушення норм і правил академічної доброчесності, та передбачає притягнення до відповідальності у порядку, визначеному чинним законодавством.

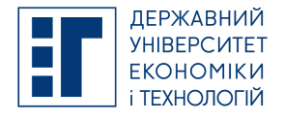

### **SYLLABUS / РОБОЧА ПРОГРАМА НАВЧАЛЬНОЇ ДИСЦИПЛІНИ**

### **L. METHODS OF CONDUCTING / МЕТОДИ НАВЧАННЯ**

Для формувань компетентностей застосовуються такі методи навчання:

*вербальні/словесні* (лекція, пояснення, розповідь, бесіда);

*наочні* (спостереження, ілюстрація, демонстрація);

*практичні* (різні види практичних завдань, виконання графічних робіт, практики);

*пояснювально-ілюстративний*, який передбачає пред'явлення готової інформації викладачем та її засвоєння студентами;

*метод проблемного викладу*;

*дослідницький*.

# **M. TOOLS, EQUIPMENT AND SOFTWARE / ІНСТРУМЕНТИ, ОБЛАДНАННЯ ТА ПРОГРАМНЕ ЗАБЕЗПЕЧЕННЯ**

мультимедійний клас з ПК, цифровий проектор

[Zoom](https://zoom.us/) – хмарна платформа для відео і аудіо конференцій та вебінарів

ZELIS - система призначена для тестування знань студентів в двох режимах: автоматизований контроль знань та тестування по бланкам.

### **N. STUDENT RESOURCES, MOOC PLATFORMS / ЦИФРОВІ РЕСУРСИ ДЛЯ СТУДЕНТІВ ТА ВІДКРИТІ ДИСТАН-ЦІЙНІ ОНЛАЙН КУРСИ**

Студентам пропонується доступ до навчальних матеріалів дисципліни - moodle.kneu.dp.ua:

[Coursera](https://www.coursera.org/) – безкоштовні онлайн-курси з різних дисциплін, у разі успішного закінчення яких користувач отримує сертифікат про проходження курсу.

[EdX](https://www.edx.org/) – онлайн-курси від закладів вищої освіти.

[Prometheus](https://prometheus.org.ua/) — український громадський проект масових відкритих онлайн-курсів.

### **O. FEEDBACK/ ЗВОРОТНІЙ ЗВ'ЯЗОК**

Електронні листи є найкращим способом зв'язатися з викладачем, і, будь ласка, додайте шифр групи в темі листа. При направленні Вами електронного повідомлення, надайте мені, принаймні, 24 години, щоб відповісти. Якщо ви не отримаєте відповідь, повторіть відправку листа.

# **P. ACADEMIC HONESTY/ АКАДЕМІЧНА ДОБРОЧЕСНІСТЬ**

Державний університет економіки і технологій очікує від здобувачів розуміння та підтримання високих стандартів академічної чесності. Приклади академічної не доброчесності включають такі: плагіат, зловживання інформацією із застарілих джерел мережі. Очікується, що вся робота, виконана відповідно до вимог курсу, є власною роботою здобувача. Під час підготовки роботи, яка відповідає вимогам курсу, здобувачі повинні відрізняти власні ідеї від інформації, отриманої з інших джерел. Без попереднього письмового схвалення викладачем, здобувачі можуть не подавати один і той же звіт двічі.

Положення про академічну доброчесність ДУЕТ. [https://www.duet.edu.ua/uploads/normbase/243/pol\\_AD.pdf](https://www.duet.edu.ua/uploads/normbase/243/pol_AD.pdf)

### **APPROVED / ЗАТВЕРДЖЕНО**

Рішенням кафедри Інжинірингу з галузевого машинобудування Навчально-наукового технологічного інституту Державного університету економіки і технологій - протокол №2 від 26 серпня 2021 року

### **ЗАТВЕРДЖЕНО:**

Кафедрою Інжинірингу з галузевого машинобудування Протокол № 2 від 26 серпня 2021 року

В.о. завідувача кафедри В. Засельський науково-методичною радою Державного університету (В. Засельський в соборних соборних соборних соборних соборних соборних соборних соборних соборних соборних соборних соборних собор Науково-методичною радою Державного університету економіки і технологій Протокол № 2 від 26 серпня 2021 року Голова науково-методичної ради С. Гушко С. Гушко С. Гушко С. Гушко С. Гушко С. Гушко С. Гушко С. Гушко С. Гушко

Укладач М. Шепеленко